版 次:1

印刷时间:2008年09月01日 16

国际标准书号ISBN:9787302184218

extending the contract of the contract of the contract of the contract of the contract of the contract of the contract of the contract of the contract of the contract of the contract of the contract of the contract of the

第1章 计算机系统基础  $1.1$  $1.1.1$  $1.1.2$  $1.1.3$  $1.2$  $1.21$  $1.22$ 1.23 CPU  $1.3$  $1.31$  $1.32$ 1.33  $2^{\prime}$  $21$  $21.1$  $2.1.2$ 

 $21.3$ 

4 Excel

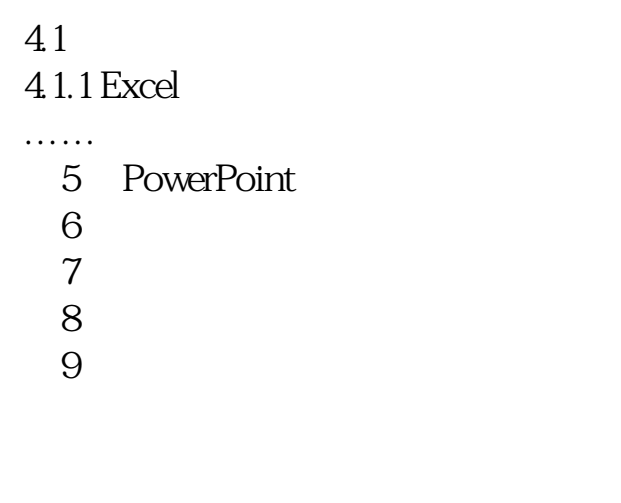

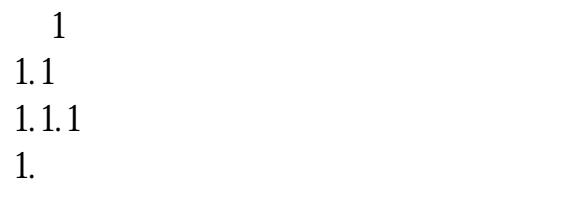

……

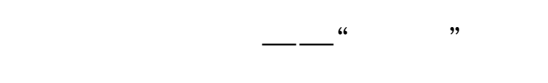

本站所提供下载的PDF图书仅提供预览和简介,请支持正版图书。 www.tushupdf.com